# **Inhaltsverzeichnis**

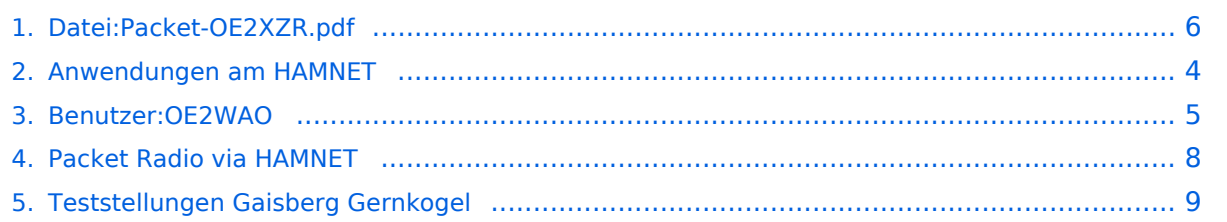

# **Datei:Packet-OE2XZR.pdf**

**[Version vom 23. März 2009, 19:46 Uhr](#page-5-0) [\(Quelltext anzeigen\)](#page-5-0)** [OE2WAO](#page-4-0) ([Diskussion](https://wiki.oevsv.at/w/index.php?title=Benutzer_Diskussion:OE2WAO&action=view) | [Beiträge\)](https://wiki.oevsv.at/wiki/Spezial:Beitr%C3%A4ge/OE2WAO) (Packet Radio Zugang einrichten mit HAMNET am OE2XZR Gaisberg) [Zum nächsten Versionsunterschied →](#page-5-0)

(kein Unterschied)

## Version vom 23. März 2009, 19:46 Uhr

Packet Radio Zugang einrichten mit HAMNET am OE2XZR Gaisberg

#### Dateiversionen

Klicken Sie auf einen Zeitpunkt, um diese Version zu laden.

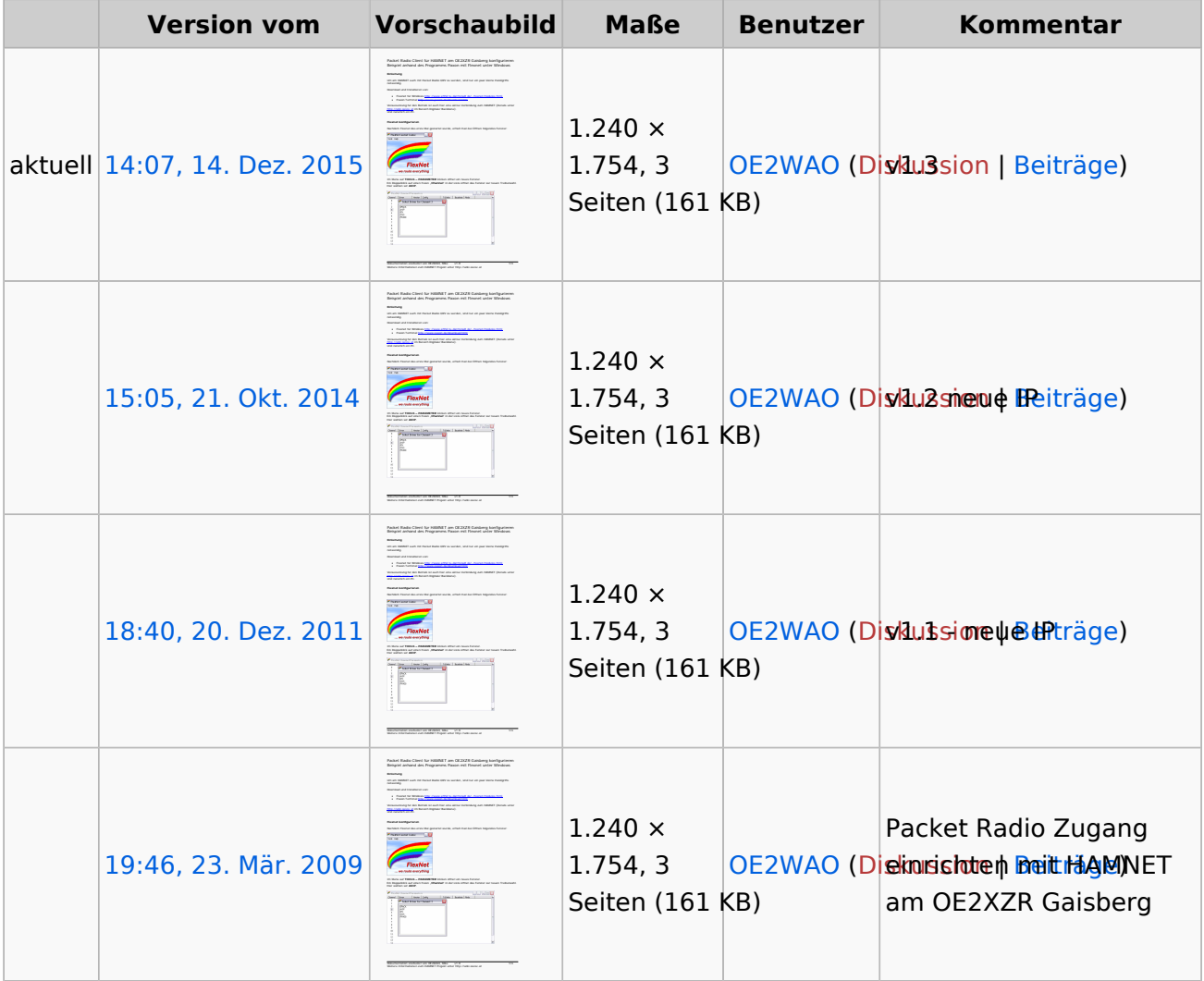

Sie können diese Datei nicht überschreiben.

#### Dateiverwendung

Dateiverwendung

Die folgenden 3 Seiten verwenden diese Datei:

- [Anwendungen am HAMNET](#page-3-0)
- $\bullet$ [Packet Radio via HAMNET](#page-7-0)
- $\bullet$ [Teststellungen Gaisberg Gernkogel](#page-8-0)

#### Metadaten

Diese Datei enthält weitere Informationen, die in der Regel von der Digitalkamera oder dem verwendeten Scanner stammen. Durch nachträgliche Bearbeitung der Originaldatei können einige Details verändert worden sein.

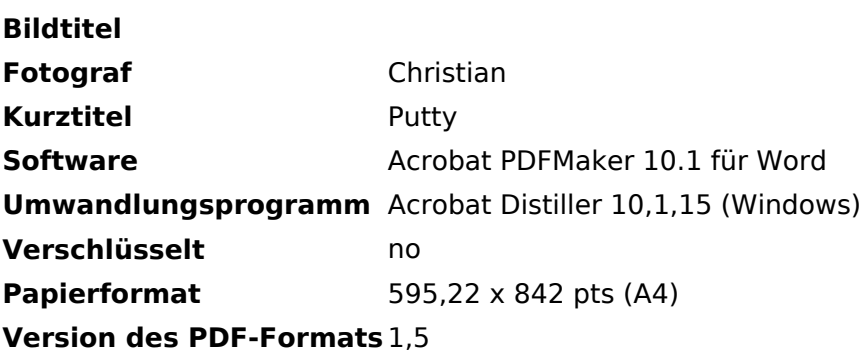

<span id="page-3-0"></span>**[Version vom 23. März 2009, 19:46 Uhr](#page-5-0) [\(Quelltext anzeigen\)](#page-5-0)** [OE2WAO](#page-4-0) ([Diskussion](https://wiki.oevsv.at/w/index.php?title=Benutzer_Diskussion:OE2WAO&action=view) | [Beiträge\)](https://wiki.oevsv.at/wiki/Spezial:Beitr%C3%A4ge/OE2WAO) (Packet Radio Zugang einrichten mit HAMNET am OE2XZR Gaisberg) [Zum nächsten Versionsunterschied →](#page-5-0)

(kein Unterschied)

# Version vom 23. März 2009, 19:46 Uhr

<span id="page-4-0"></span>**[Version vom 23. März 2009, 19:46 Uhr](#page-5-0) [\(Quelltext anzeigen\)](#page-5-0)** [OE2WAO](#page-4-0) ([Diskussion](https://wiki.oevsv.at/w/index.php?title=Benutzer_Diskussion:OE2WAO&action=view) | [Beiträge\)](https://wiki.oevsv.at/wiki/Spezial:Beitr%C3%A4ge/OE2WAO) (Packet Radio Zugang einrichten mit HAMNET am OE2XZR Gaisberg) [Zum nächsten Versionsunterschied →](#page-5-0)

(kein Unterschied)

# Version vom 23. März 2009, 19:46 Uhr

<span id="page-5-0"></span>**[Version vom 23. März 2009, 19:46 Uhr](#page-5-0) [\(Quelltext anzeigen\)](#page-5-0)** [OE2WAO](#page-4-0) ([Diskussion](https://wiki.oevsv.at/w/index.php?title=Benutzer_Diskussion:OE2WAO&action=view) | [Beiträge\)](https://wiki.oevsv.at/wiki/Spezial:Beitr%C3%A4ge/OE2WAO) (Packet Radio Zugang einrichten mit HAMNET am OE2XZR Gaisberg) [Zum nächsten Versionsunterschied →](#page-5-0)

(kein Unterschied)

# Version vom 23. März 2009, 19:46 Uhr

Packet Radio Zugang einrichten mit HAMNET am OE2XZR Gaisberg

#### Dateiversionen

Klicken Sie auf einen Zeitpunkt, um diese Version zu laden.

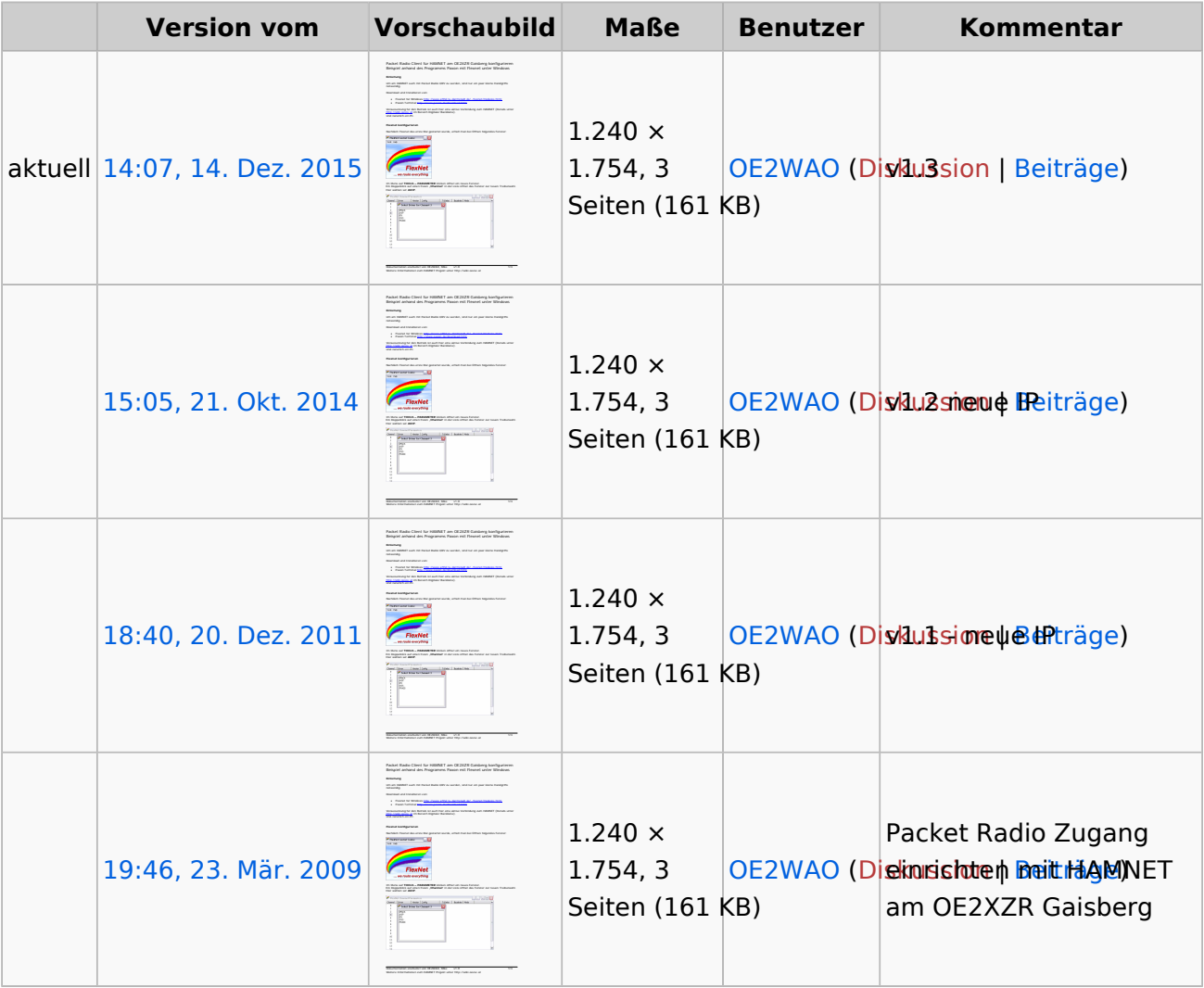

Sie können diese Datei nicht überschreiben.

# **BlueSpice4**

#### Dateiverwendung

Die folgenden 3 Seiten verwenden diese Datei:

- $\bullet$ [Anwendungen am HAMNET](#page-3-0)
- [Packet Radio via HAMNET](#page-7-0)
- [Teststellungen Gaisberg Gernkogel](#page-8-0)

#### Metadaten

Diese Datei enthält weitere Informationen, die in der Regel von der Digitalkamera oder dem verwendeten Scanner stammen. Durch nachträgliche Bearbeitung der Originaldatei können einige Details verändert worden sein.

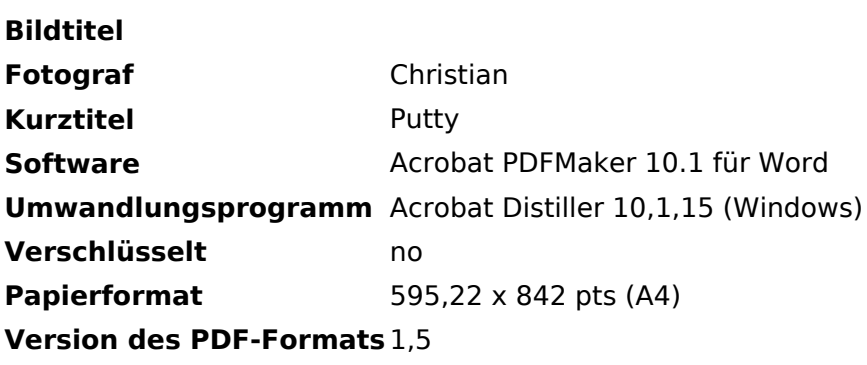

<span id="page-7-0"></span>**[Version vom 23. März 2009, 19:46 Uhr](#page-5-0) [\(Quelltext anzeigen\)](#page-5-0)** [OE2WAO](#page-4-0) ([Diskussion](https://wiki.oevsv.at/w/index.php?title=Benutzer_Diskussion:OE2WAO&action=view) | [Beiträge\)](https://wiki.oevsv.at/wiki/Spezial:Beitr%C3%A4ge/OE2WAO) (Packet Radio Zugang einrichten mit HAMNET am OE2XZR Gaisberg) [Zum nächsten Versionsunterschied →](#page-5-0)

(kein Unterschied)

# Version vom 23. März 2009, 19:46 Uhr

<span id="page-8-0"></span>**[Version vom 23. März 2009, 19:46 Uhr](#page-5-0) [\(Quelltext anzeigen\)](#page-5-0)** [OE2WAO](#page-4-0) ([Diskussion](https://wiki.oevsv.at/w/index.php?title=Benutzer_Diskussion:OE2WAO&action=view) | [Beiträge\)](https://wiki.oevsv.at/wiki/Spezial:Beitr%C3%A4ge/OE2WAO) (Packet Radio Zugang einrichten mit HAMNET am OE2XZR Gaisberg) [Zum nächsten Versionsunterschied →](#page-5-0)

(kein Unterschied)

# Version vom 23. März 2009, 19:46 Uhr